# **EXCEL® AVANZADO**

**CONVIÉRTETE EN EL EXPERTO DE LA OFICINA EN EL USO EXCEL®**

## *FACILITADOR: XAVIER DE LEÓN*

### **PROPÓSITO DEL CURSO**

Aumentar los conocimientos y habilidades en Microsoft Excel® necesarias para la gestión adecuada de información, aplicación de formatos condicionales, manejo de tablas, tablas dinámicas, gráficos dinámicos y macro, así como en el desarrollo de paneles de control *(dashboards)* prácticos e interactivos. En consecuencia, este taller, ayudará a aumentar la productividad de las personas en el análisis y presentación de información para la mejor toma decisiones lo que también´ beneficiará a la empresa u organización en donde colabore.

#### **D Dirigido a:**

Auxiliares contables/administrativos, Gerentes, Supervisores, Directivos, Ejecutivos de las áreas de contabilidad y/o finanzas, responsables de generación de reportes y personas con el interés por contribuir al análisis de información y perfeccionar la presentación de la misma.

#### **T Temario del curso**

El temario, detallado a continuación, tiene el objetivo de generar el conocimiento necesario para el dominio en la oficina de Excel ®, mediante ejercicios prácticos:

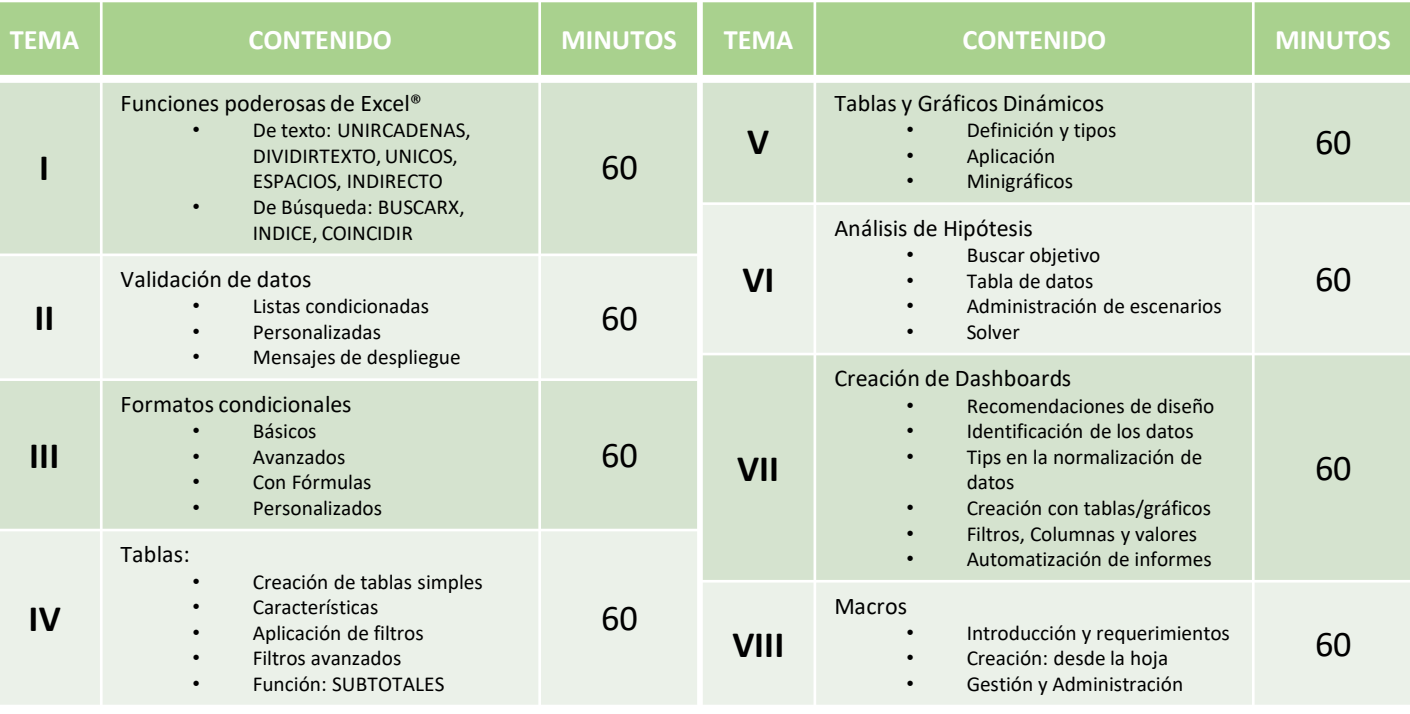

Duración

Modalidad

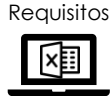

8 horas

Presencial/ En Línea

PC+Excel®

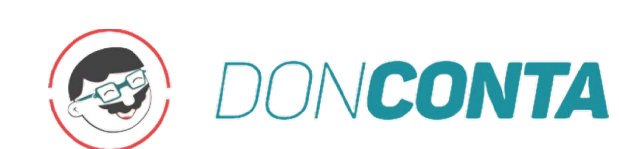